#### Cisco Voice Gateways

PacNOG5 VoIP Workshop Papeete, French Polynesia. June 2009

Jonny Martin - [jonny@jonnynet.net](mailto:jonny@jonnynet.net)

## Voice Gateways

- Any device with one or more TDM PSTN interfaces on them
	- TDM Time Division Multiplexing (i.e. traditional telephony)
	- PSTN Public Switched Telephone Network
	- To be really useful, gateways also need an IP interface on them
- Many vendors, we'll concentrate on Cisco IOS based voice gateways
- Both analog and digital interfaces, we'll look at the more common ones

## Interface Types - Digital

- ISDN primary rate circuits (there are others, but we will look at ISDN)
- E1 (primarily used in Europe and Oceania)
	- 2 Mbit/s bearer
	- 32x 64kbit/s channels. 30 for voice, 1 for signalling (timeslot 16), 1 framing
- T1 (primarily used in North America)
	- 1.5 Mbit/s bearer
	- 24x 64kbit/s channels. 23 for voice, 1 for signalling (timeslot 24)
- Common interfaces for ISP dial-in, PBX to carrier trunks, etc.

## Interface Types - Digital

- Basic Rate ISDN
	- 144kbit/s bearer
	- 2x 64kbit/s channels + 1x 16kbit/s signalling channel
	- $\bullet$  2B + D
		- B channels = 64kbit/s voice/data channels
		- D channel(s) = signalling data channels

## Interface Types - Analog

- Only really two types:
- FXO interface plugs into your telco (Foreign eXchange central Office)
	- uses FXS signalling!
- FXS interface plugs into a telephone. e.g. ATAs (Foreign eXchange Station)
	- uses FXO signalling!
- Uses analog signalling, limited to one DDI per line
- Signalling is generally more ambiguous and harder to work with than digital signalling

# AS5300 / AS5350 / AS 5400

- Multi-port E1/T1 access servers
- Popular ISP dial-in boxes
- 5300 can be used for VoIP when loaded with DSP cards
- 5350/5400 has universal ports modem or VoIP
- Dial-up ISPs often well placed to provide VoIP services
	- POPs in many locations, with the right hardware!

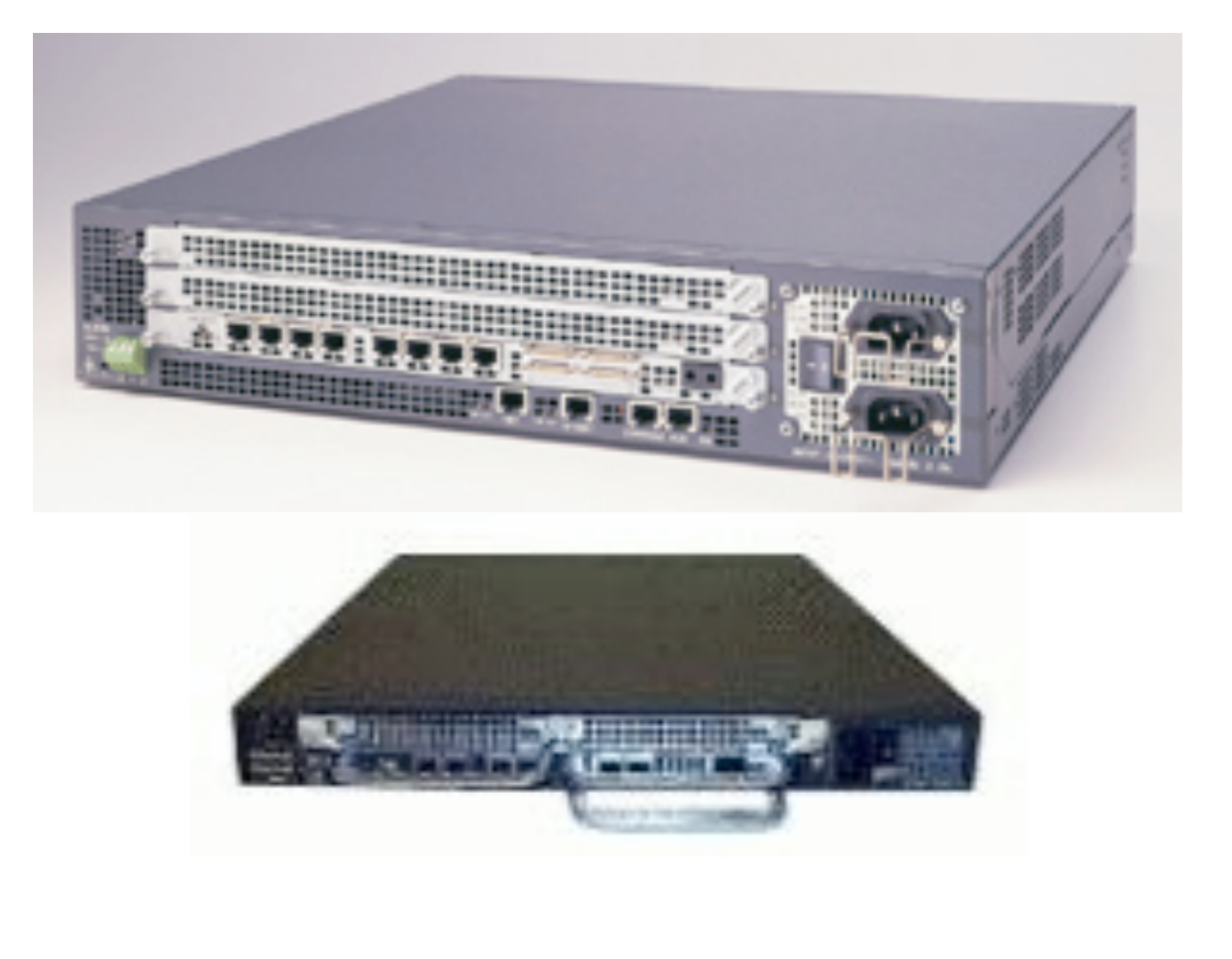

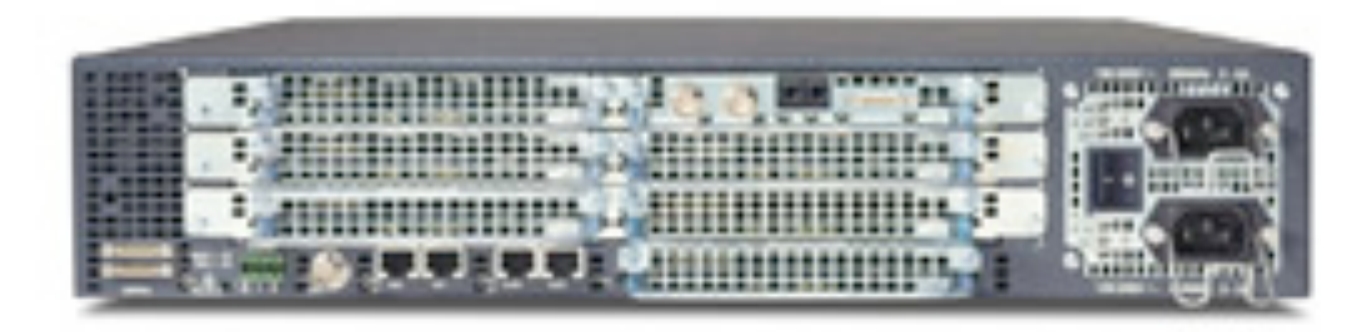

## IOS Voice Configuration

- For VoIP we need to configure:
	- voice-port the voice 'interface'
		- FXS / FXO e.g. voice-port 1/0/0
		- E1/T1 signalling channel e.g. voice-port 1/0:D
	- dial-peer tells the gateway how to connect voice ports to VoIP call legs
- For E1/T1 links we also need to configure the physical bearer
	- controller E1 / controller T1
	- interface serial 0:15 (the signalling timeslot for an E1, 0:23 for T1)

## E1 Configuration

```
! This configuration works with Telecom NZ E1 circuits
!
isdn switch-type primary-net5
!
controller E1 0
 clock source line primary
 pri-group timeslots 1-10,16 ! note, timeslots count from 1.
 description Link to Telecom
!
!
interface Serial0:15 ! note, serial channels count from 0.
 no ip address
 isdn switch-type primary-net5
 isdn incoming-voice modem ! treats incoming calls as modem or voice
! ! rather than data
!
voice-port 0:D
 echo-cancel coverage 64
 cptone NZ ! returns NZ progress tones
 bearer-cap Speech
!
```
# T1 Configuration

```
!
isdn switch-type primary-ni
!
!
controller T1 1/0
  framing esf
  linecode b8zs
  pri-group timeslots 1-24
!
!
interface Serial1/0:23
  no ip address
  encapsulation hdlc
  isdn switch-type primary-ni
  isdn incoming-voice modem
!
!
voice-port 1/0:D
  echo-cancel coverage 64
  ! default cptone is US
!
```
## FXS / FXO Configuration

```
! Some useful settings
!
voice-port 1/0/0
 no comfort-noise ! needs 'no vad' on VoIP dial-peer
 cptone NZ
 timeouts interdigit 3 ! timeout when gathering dialled digits
 description Analog phone line
!
! Or, if you're just having a play, the defaults will work:
!
voice-port 1/0/1
!
```
## Dial Peers

- Basic building block on Cisco voice gateways, the dial-peer
- All calls consists of at least two call legs:
	- Originating device to originating gateway (POTS)
	- Originating gateway to IP network (VoIP)
	- ...and/or
	- IP network to destination gateway
	- Destination gateway to destination device

#### Dial Peers ...ctd  $\mathbb{R}^n$  and  $\mathbb{R}^n$  and the call never leaves the IP neutron is an IP neutron is an IP neutron is an IP neutron is an IP neutron is an IP neutron is an IP neutron is an IP neutron is an IP neutron is a IP neutron is • Call-leg 1: Originating device to originating gateway

- Most hardware will also allow TDM switching, i.e. POTS to POTS **FOUST HALL-LIGE 3: IP NETWORK TO DESTINATION IS NOT ALL ASSESSMENT OF DESCRIPTION GATE** 
	- But not typically VoIP media proxying (i.e. no VoIP-VoIP) • Rut not typically VoIP media proxying (i.e. no Vol

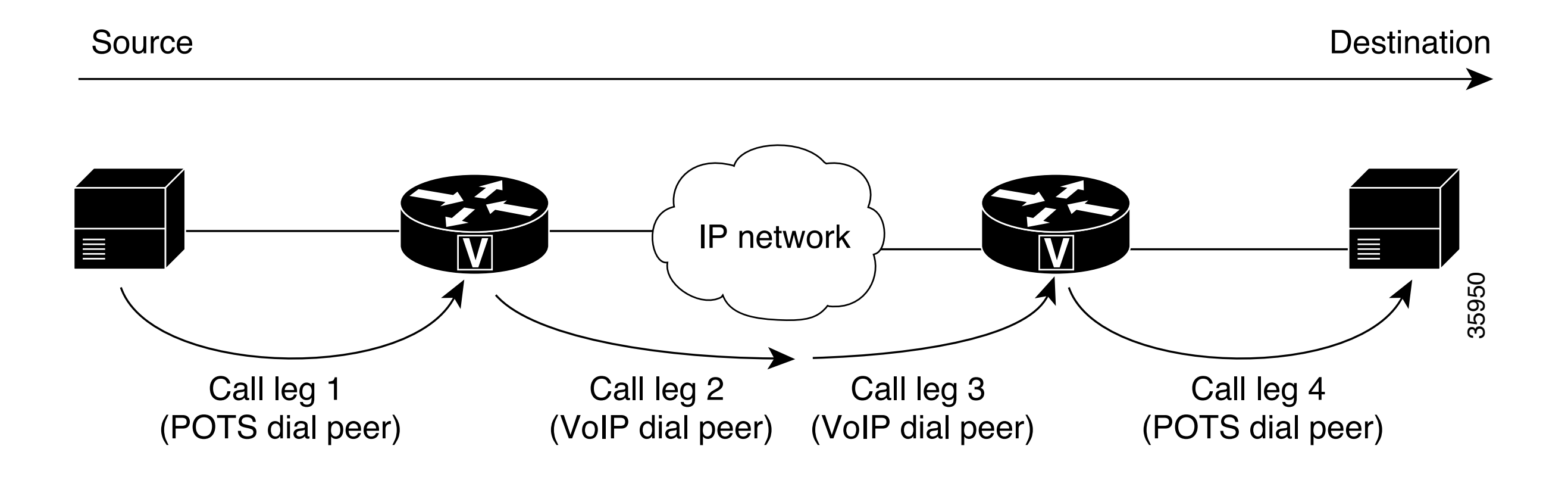

#### Dial Peer Syntax

```
! POTS dial peer
!
dial-peer voice tag pots 
  destination-pattern number
  port voiceport#
 other configurable options
!
```

```
! VoIP dial peer
!
dial-peer voice tag voip 
  destination-pattern number
  session target data address
 other configurable options
!
```
**! Destination pattern = E.164 number (i.e. a telephone number)**

## Dial Peer Matching

- When a call is made, IOS will select the appropriate dial-peer for an outbound leg depending on call direction
	- voip --> pots
	- pots --> voip
- Longest match for *destination-pattern* is chosen
- If multiple longest matches exist, the dial-peer with the lowest *preference* will be chosen

### Example POTS Dial Peers

```
! Outbound send-everything-to-the-pstn POTS dial-peer:
!
dial-peer voice 1 pots
 destination-pattern T ! T = digit timeout, i.e. any string of digits
 direct-inward-dial ! allow incoming calls from the POTS port also
 port 0:D
!
! Only send numbers prefixed with 021 out the POTS port:
!
dial-peer voice 1 pots
 destination-pattern 021T ! T = digit timeout, i.e. any string of digits
 direct-inward-dial
 port 1:D
!
! Only send seven digit numbers prefixed by 04
!
dial-peer voice 1 pots
 destination-pattern 04....... ! . = a single digit
 direct-inward-dial
 port 2:D
!
```
#### Example VoIP dial-peers

```
! Send calls to 4989560 to a VoIP PABX or phone at IP address a.b.c.d
!
dial-peer voice 44989560 voip
 destination-pattern 4989560
 session protocol sipv2
  session target ipv4:a.b.c.d
 dtmf-relay rtp-nte ! RFC2833 out of band DTMF signalling
 codec g729br8
 no vad
!
!
dial-peer voice 2001 voip
 huntstop ! Don't search for a match past this dial-peer
 preference 2
 destination-pattern 2001
  session protocol sipv2
  session target ipv4:202.53.189.62
 dtmf-relay rtp-nte
 playout-delay mode fixed ! sets a fixed jitter buffer, useful for Fax
 codec g711ulaw
 no vad ! always use this for fax!
!
```
# Failover Routing

- Failover routing is achieved by 'hunting' on busy, no answer, and a myriad of other causes
- Works for both *pots* and *voip* dial-peers
- Use *preference* to step through dial-peers
	- 0 is best and the default, 9 is worst
- Use *huntstop* on the 'last' dial-peer
- Often used in conjunction with *translation-patterns* to ensure correct dial string for different trunks

#### Failover Example

```
! Incoming POTS calls first try one VoIP server, then failover to another 
! if that server doesn't answer or is busy
!
voice hunt user-busy
voice hunt no-answer
!
dial-peer voice 49896411 voip
  destination-pattern 4989641
  session protocol sipv2
  session target ipv4:a.b.c.1
  dtmf-relay rtp-nte
  codec g711ulaw
!
dial-peer voice 49896412 voip
  huntstop
  preference 1
  destination-pattern 4989641
  session protocol sipv2
  session target ipv4:a.b.c.2
  dtmf-relay rtp-nte
  codec g711ulaw
```

```
!
```
## Translation Patterns

- Used to translate called and calling numbers
- Uses basic translation rules to prepend / strip digits, translate one number into a completely different number
- Some basic examples...

#### Translation Pattern Examples

```
! strip 644 from the start of the number for numbers starting 6442 - 6449
! 
translation-rule 100
  Rule 2 ^6442...... 2
  Rule 3 ^6443...... 3
  Rule 4 ^6444...... 4
  Rule 5 ^6445...... 5
  Rule 6 ^6446...... 6
  Rule 7 ^6447...... 7
  Rule 8 ^6448...... 8
  Rule 9 ^6449...... 9
!
! Prefix 04 to the beginning of any number
!
translation-rule 101
  Rule 1 ^.% 04
```
#### Translation Pattern Examples ...ctd

```
! translate any number to 0212304323
!
translation-rule 120
 Rule 1 any 0212304323
! Normalise numbers into a standard format
!
translation-rule 150
 Rule 1 ^644498.... 498 ! 6444981234 --> 4981234
 Rule 2 ^04498.... 498 ! 044981234 --> 4981234
 Rule 3 ^00644498.... 498 ! 006444981234 --> 4981234
!
```
## Apply the Translation Pattern

```
!
dial-peer voice 44989560 voip
 destination-pattern 4989560
 translate-outgoing calling 100 ! translated the CALLING number
 translate-outgoing called 200 ! translate the CALLED number
  session protocol sipv2
  session target ipv4:203.114.148.130
 dtmf-relay rtp-nte
 codec g711ulaw
 no vad
!
```